#### CSc 453

#### Compilers and Systems Software

#### 15 : Intermediate Code III

### Department of Computer Science University of Arizona

Copyright © 2009 Christian Collberg

**A DIA K RIA K E A CHA K H A VIO** 

## Basic Blocks and Flow Graphs

(ロ) (御) (君) (君) (君) (君) のQC

- We divide the intermediate code of each procedure into basic blocks. A basic block is a piece of straight line code, i.e. there are no jumps in or out of the middle of a block.
- The basic blocks within one procedure are organized as a (control) flow graph, or CFG. A flow-graph has
	- basic blocks  $B_1 \cdots B_n$  as nodes,
	- a directed edge  $B_1 \rightarrow B_2$  if control can flow from  $B_1$  to  $B_2$ .
	- $\bullet$  Special nodes ENTER and EXIT that are the source and sink of the graph.

**A DIA K RIA K E A CHA K H A VIO** 

**Inside each basic block can be any of the IRs we've seen:** tuples, trees, DAGs, etc.

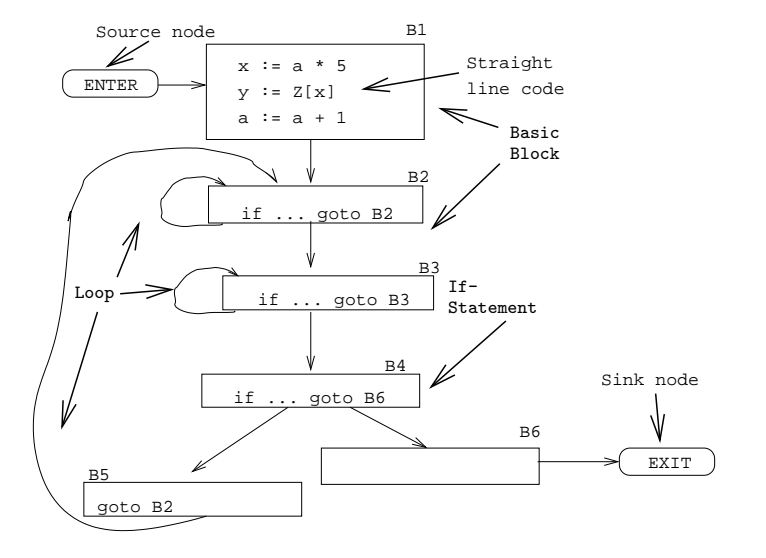

**イロトメタトメミトメミト (ミ) の女々** 

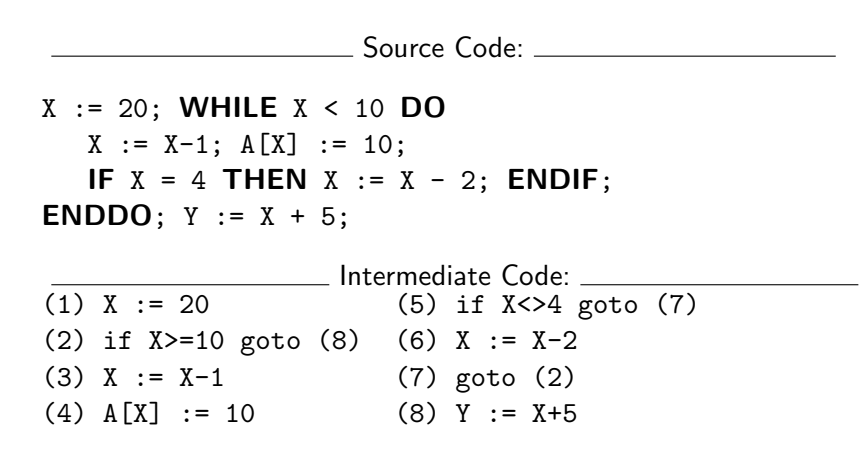

**KORK ERKER ER AGA** 

#### Control Flow Graphs. . .

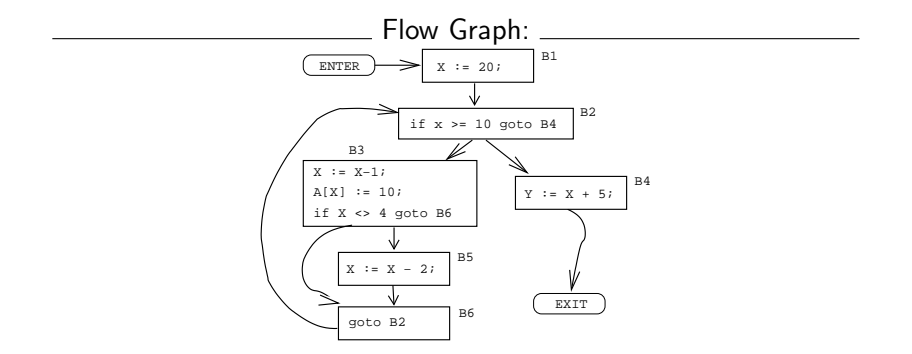

K ロ ▶ K @ ▶ K 할 ▶ K 할 ▶ | 할 | © 9 Q @

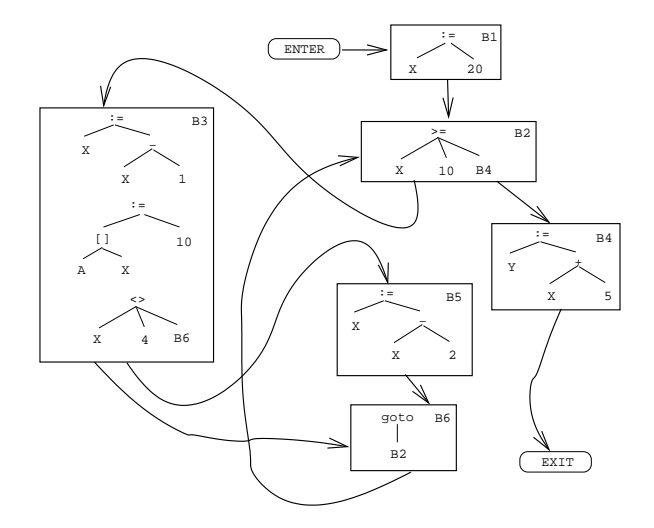

**イロトメタトメミトメミト (ミ) の女々** 

## Constructing Basic Blocks

(ロ) (御) (君) (君) (君) (君) のQC

#### Constructing Basic Blocks

- Assume that the input is a list of tuples. How do we find the beginning and end of each basic block?
- **1** First determine a set of **leaders**, the first tuple of basic blocks:
	- **1** The first tuple is a leader.

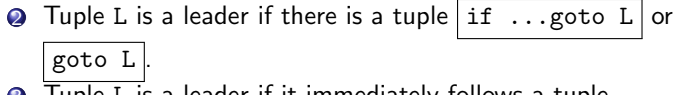

- 3 Tuple L is a leader if it immediately follows a tuple if ...goto  $B \vert \text{or} \vert$  goto  $B \vert$
- 2 A basic block consists of a leader and all the following tuples until the next leader.

**A DIA K RIA K E A CHA K H A VIO** 

#### Basic Blocks...

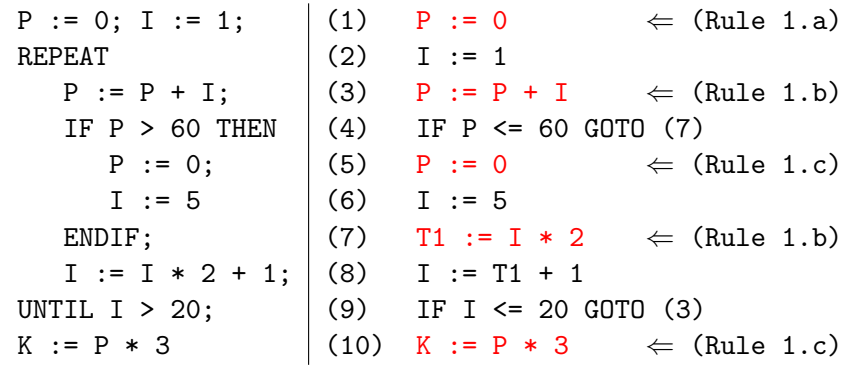

K ロ ▶ K @ ▶ K 할 > K 할 > 1 할 > 1 9 Q Q\*

#### Basic Blocks...

B1: [(1) P:=0; (2) I:=1] B2: [(3) P:=P+I; (4) IF P<=60 GOTO B<sup>4</sup> ] B3: [(5) P:=0; (6) I:=5] B4: [(7) T1:=I\*2; (8) I:=T1+1; (9) IF I<=20 GOTO B<sup>2</sup> ] B5: [(10) K:=P\*3]

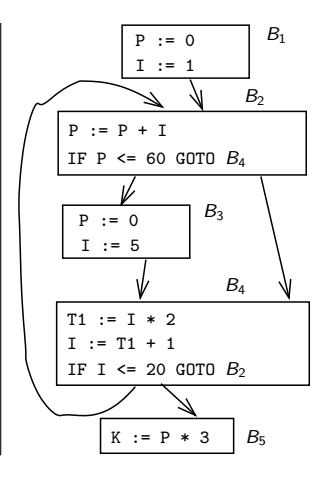

K ロ ▶ K @ ▶ K 할 ▶ K 할 ▶ | 할 | © 9 Q @

# Summary

 $2990$ 

#### Readings and References

- **•** Read Louden: Flow Graphs 475–477
- Or, read the Dragon book: Basic Blocks 528–530 Flow Graphs 532–534

K ロ ▶ K @ ▶ K 할 > K 할 > 1 할 > 1 이익어

#### Summary

- A Control Flow Graph (CFG) is a graph whose nodes are basic blocks. There is an edge from basic block  $B_1$  to  $B_2$  if control can flow from  $B_1$  to  $B_2$ .
- Control flows in and out of a CFG through two special nodes ENTER and EXIT.
- We construct a CFG for each procedure. This representation is used during code generation and optimization.
- Java bytecode is a stack-based IR. It was never intended as an UNCOL, but people have still built compilers for Ada, Scheme and other languages that generate Java bytecode. It is painful.

4 D > 4 P > 4 E > 4 E > E + 9 Q O

Microsoft's MSIL is the latest UNCOL attempt.

## Homework

K □ ▶ K @ ▶ K 할 > K 할 > 1 할 > 1 9 Q Q \*

Translate the program below into quadruples. Identify beginnings and ends of basic blocks. Build the control flow graph.

**KORK ERKER ADAM DE KORA** 

```
PROGRAM P;
VAR X : INTEGER; Y : REAL;
BEGIN
  X := 1; Y := 5.5;
   WHILE X < 10 DO
      Y := Y + FLOAT(X);X := X + 1:
      IF Y > 10 THEN Y := Y * 2.2; ENDIF;
  ENDDO;
```
END.

#### • Draw the control flow graph for the tuples.

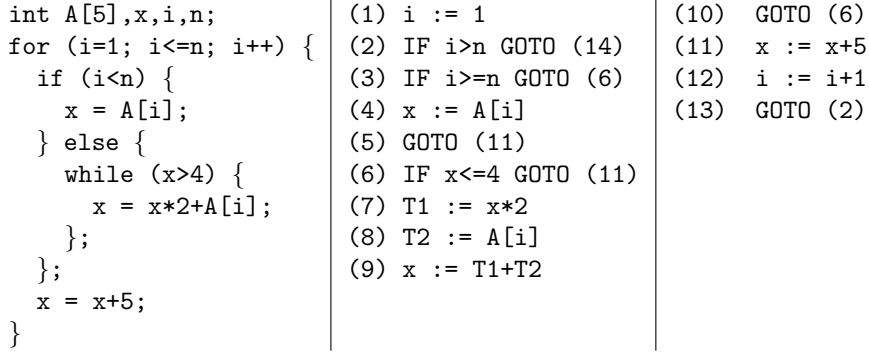

K ロ K K (P) K (E) K (E) X (E) X (P) K (P)